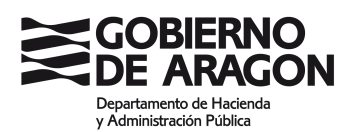

## **NOTA ACLARATORIA SOBRE EL SEGUNDO EJERCICIO DE LAS PRUEBAS SELECTIVAS PARA INGRESO, POR PROMOCIÓN CRUZADA, EN EL CUERPO AUXILIAR DE LA ADMINISTRACIÓN DE LA COMUNIDAD AUTÓNOMA DE ARAGÓN, ESCALA AUXILIAR ADMINISTRATIVA, AUXILIARES ADMINISTRATIVOS.**

Por Resolución de fecha 30 de junio de 2020 del Director General de la Función Pública y Calidad de los Servicios, se convocaron pruebas selectivas para ingreso, por promoción cruzada, en el Cuerpo Auxiliar de la Administración de la Comunidad Autónoma de Aragón, Escala Auxiliar Administrativa, Auxiliares Administrativos.

De conformidad con lo dispuesto en la base 1.4. de la citada convocatoria "el programa que ha de regir las pruebas selectivas es el que figura como Anexo II a esta convocatoria".

Según la base 6.1.2 "El segundo ejercicio consistirá en la contestación por escrito de un cuestionario tipo test de 30 preguntas, y de 5 preguntas de reserva, con cuatro respuestas alternativas, siendo solamente una de ellas la respuesta válida, sobre el desempeño práctico de las funciones propias de la categoría profesional a la que se opta".

Dado que las funciones propias de la Escala Auxiliar Administrativa, Auxiliares Administrativos, consisten, fundamentalmente, en el manejo de herramientas informáticas, así como en tareas de archivo de documentación, el aspirante deberá conocer los siguientes contenidos:

- 1. Procesador de texto Word 2016. Encabezado y pie de página. Opciones de formato. Impresión de documentos. Tablas. Listas y columnas. Inserción de elementos. Combinar correspondencia.
- 2. Hoja de cálculo Excel 2016. Trabajar con libros y hojas. Celdas: insertar, eliminar, formato. Diseño de página: Orientación y área de impresión. Datos: ordenar y filtrar. Fórmulas matemáticas básicas.
- 3. Correo electrónico corporativo: conceptos elementales y funcionamiento. Entorno de trabajo: entorno web y disco local. Enviar, recibir, responder y reenviar mensajes. Creación de mensajes. Reglas de mensaje. Libreta de direcciones. Adjuntar archivos. Preferencias de usuario. Eliminar, almacenar y compactar mensajes. Gestión de carpetas.
- 4. La Red Internet: Funcionalidades básicas de los navegadores web.
- 5. Funciones del registro y del archivo. Clases de archivo y criterios de ordenación.